# pribook.com

#### The most easiest way to encrypt communication.

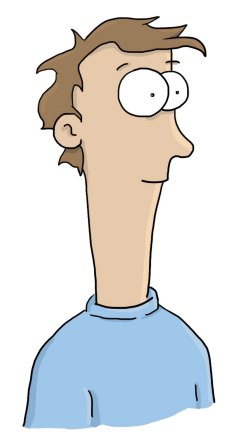

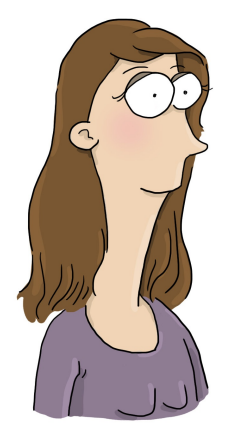

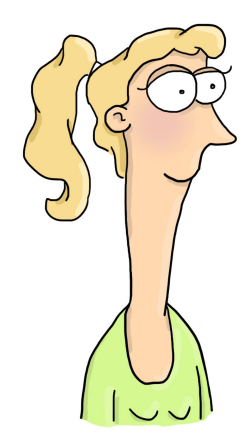

## pribook.com

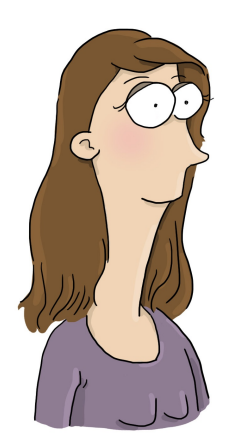

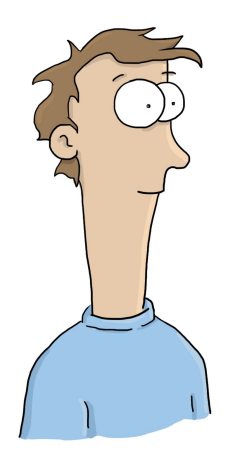

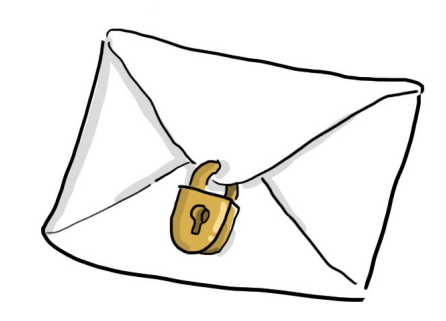

further Information: pribook.com

Self-organized-session: Sunday 29th 4 p.m. location t.b.d.

Illustrations by: Franziska von Roden franzi.ellomedia.de

# how is it working?

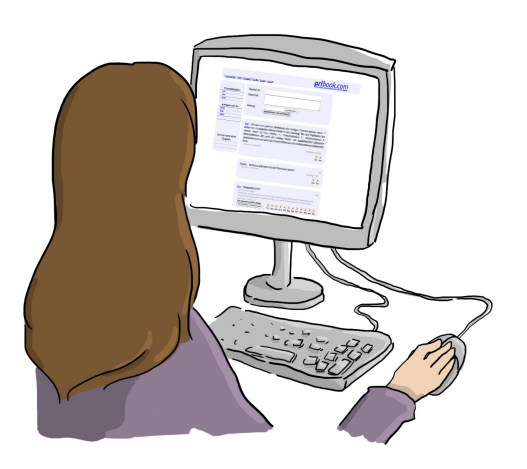

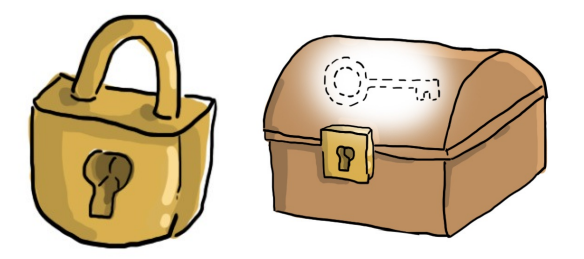

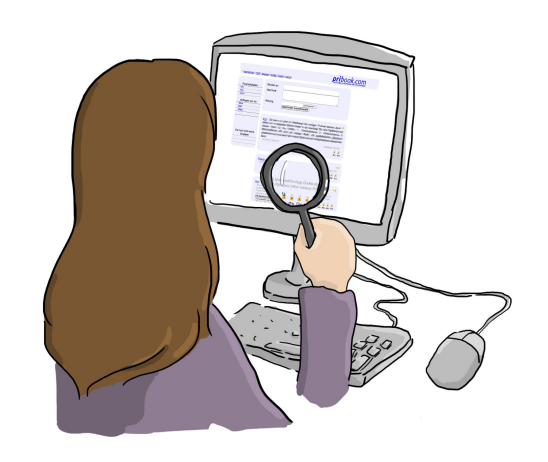

- Browserbased osn
- encryption local in web browser
- check the site (spot check, browser plug-in)
- public keys and (encrypted) private keys where stored in the network

## how to send a message?

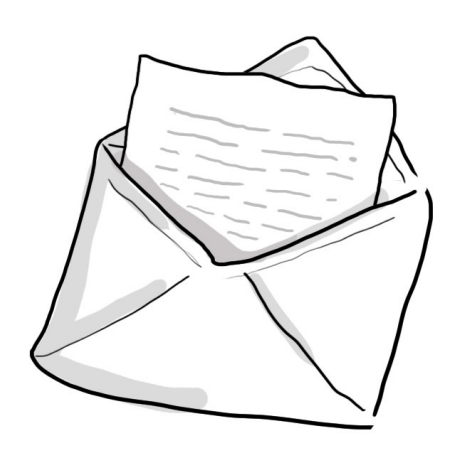

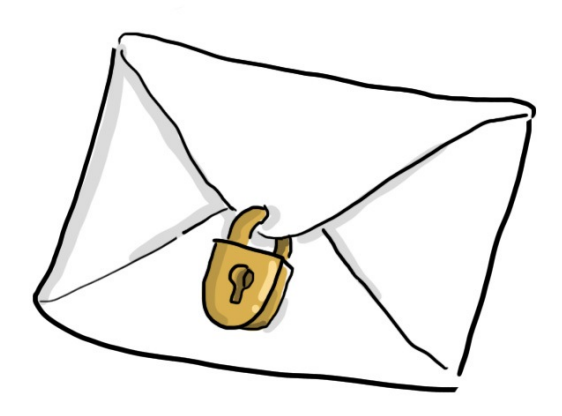

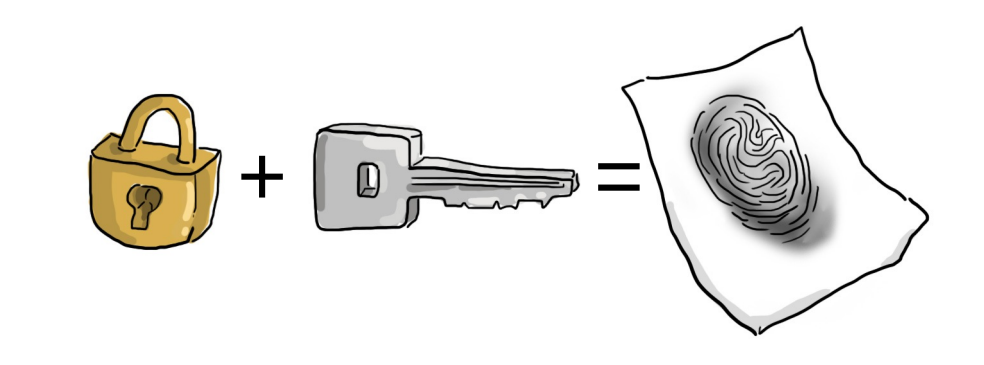

- fetch public key form the network
- check public key with password and hashvalue
- encrypt message automaticly with public key

# how to read a message?

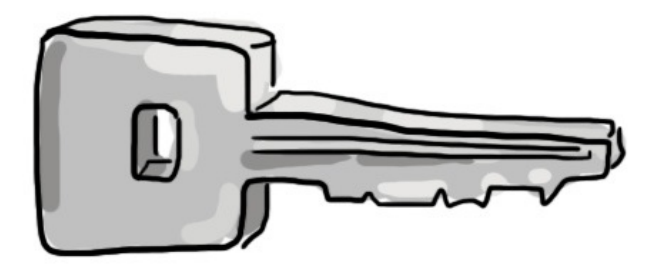

- fetch (encrypted) private key from network
- decrypt private key with password
- decrypt message with private key

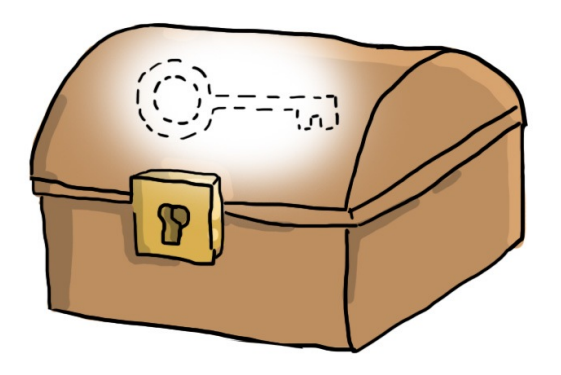

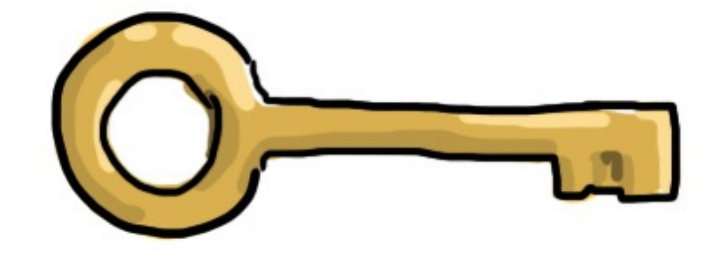

## pribook.com

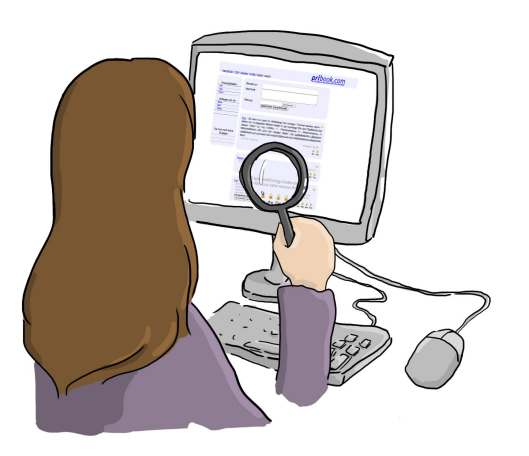

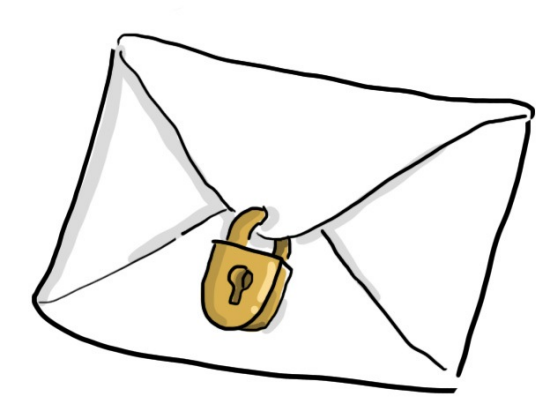

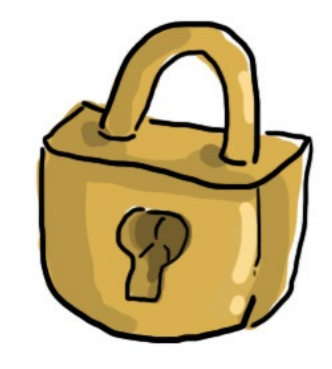

further Information: pribook.com

Self-organized-session: Sunday 29th 4 p.m.

location t.b.d.

Illustrations by: Franziska von Roden franzi.ellomedia.de